# APA 7TH EDITION CITATION & STYLE GUIDE

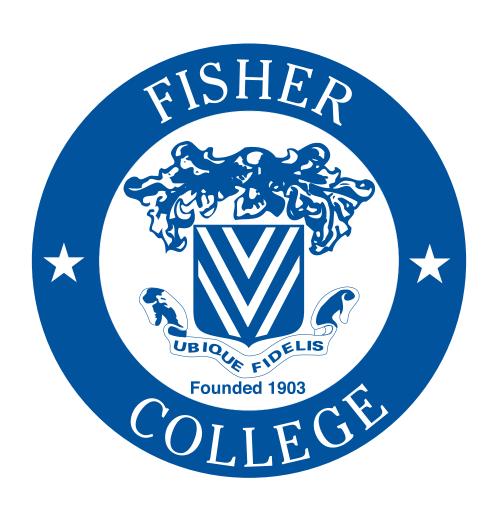

# **APA 7<sup>th</sup> Edition**

# **Acceptable Fonts and Sizes**

Arial: 11; Calibri: 11; Computer Modern: 10; Georgia: 11; and Lucida San Unicode: 10; and

Times New Roman: 12

### **Spacing & Page Numbers**

Everything is double-spaced, including the References page.

There are one-inch (1") margins on all sides.

Use a single space after end punctuation (e.g., period, question mark, exclamation point).

Insert the page number in the top right-hand corner on each page, including the title page.

# **Title Page**

The title page does not have the body of your paper on it.

Title is bold and centered about five lines down.

The first letter of each word in the title should be capitalized (except "a," "an," "and," "as," "at," "but," "by," "for," "if," "nor," "of," "of," "or," "per," "so," "the," "to," "up," "via," "yet" unless the first word of a title, the first word after a colon, or the first word after end punctuation).

The following are not bolded, but still centered:

Two spaces down, enter your name, including your middle initial (e.g., Anne R. Stanley).

Two spaces down, enter the department name (e.g., Department of Psychology).

Two spaces down, enter course name and course title (e.g., PS101: Introduction to Psychology).

Two spaces down, enter the professor's name (e.g., Dr. Wilson).

Two spaces down, enter the date (e.g., November 3, 2020).

See next page for an example.

# Effects of Racism on Child and Adolescent Health and Development

Anne R. Stanley

Department of Psychology

PS101: Introduction to Psychology

Dr. Wilson

November 19, 2020

# **Abstract**

APA no longer requires abstracts for student papers.

# **Body of the Paper**

Each paragraph is indented, and all of rest of the text is left justified.

Example:

Howard Stern was featured in the June 2019 issue of *Rolling Stone*, and the article portrayed him as down-to-earth.

# **Subheadings (Level 1)**

The Level 1 heading (e.g., Method, Results, Conclusion) is bold and centered. The first letter of each word in the heading should be capitalized (except "a," "an," "and," "as," "at," "but," "by," "for," "if," "nor," "of," "of," "or," "per," "so," "the," "to," "up," "via," "yet" unless the first word of a title, the first word after a colon, or the first word after end punctuation).

Example:

### Method

# **In-Text Citations**

### **Direct Quotes (Exact words of author(s))**

You will need to include the page number for direct quotes.

Example: "I have always believed that a writer has got to remain an outsider" (Wilson, 2020, p. 34).

### **Block Quotes**

For direct quotes that are 40 words or more, you need to indent the quote five spaces from the left (still double-spaced), but you do not need quotation marks. The citation comes at the end of the "block" using the same format as above.

### Example:

For direct quotes that are 40 words or more, you need to indent the quote five spaces from the left (still double-spaced), but you do not need quotation marks. The citation comes at the end of the "block" using the same format as above. (Wilson, 2020)

# Paraphrasing (Summarizing/putting author's ideas in your own words)

Example: According to Wilson (2020), writers must always be outsiders (p. 34).

For citations with one author, you just need the author's last name, followed by a comma, and then the year. This all goes in parentheses with a period after the second parenthesis.

Example: (Wilson, 2020).

For citations with two authors, you just need each of the author's last names, separated by an ampersand (&), with the second author's name followed by a comma, and then the year. This is all in parentheses with a period after the second parenthesis.

Example: (Wilson & Johnson, 2020).

Citations with three or more authors are shortened to include just the first author's last name followed by a comma, and then "et al." followed by the year—all in parentheses with a period after the second parenthesis.

Example: (Wilson et al., 2020).

# Narrative Citations (When the citation is within the text you are writing)

Examples:

Wilson (2020) emphatically states that, "I have always believed that a writer has got to remain an outsider" (p. 34).

According to Wilson (2020), writers must always be outsiders (p. 34).

### **References**

The References page is an alphabetized list of materials that you have cited in your paper. It is placed after the body of the paper, where you will start a new page with "References" at the top in bold and centered.

See next page for an example.

### References

- Coleman, D.T. (2020, February 14). *The long and winding path to the hospital*. PBS. http://www.pbs.org/long-and-winding-path-to-the-hospital/index.html
- Hawthorne, R.O., & Gonzalez, S.N. (2020). Gun rights. In J. Walsh (Ed.), *Gun violence* (7th ed., pp. 99-117). Penguin. https://www.penguin.com/gunviolence
- Kotter, E.B., & Drucker, C.P. (2020). Gun violence (7th ed.). Penguin.
- People for the Ethical Treatment of Animals. (2020, October 6). *Vivisection*. https://www.peta.org/vivisection
- Roth, L.T. (2020, October 6). How many eggs can you put in one basket? *The Boston Globe*, B4, B9.
- Scorsese, M. (Director). (2021). Killers of the Flower Moon [Film]. Paramount Pictures.
- Solomon, T.R. (2020). Gun violence: Proactive policing in the community. *Criminology & Public Policy*, 6(3), 63-89. https://doi.org/0.1111/1735-9153.12447
- Wilson, C.M., Johnson, A. R., & Froggat, D.T. (2020, October 6). Gun violence: Proactive policing in the community. *Criminology & Public Policy*, 6(3), 63-89. https://doi.org/0.1111/1735-9153.12447

Left justify the first line of each of your citations and then use a hanging indent for each of the ensuing lines.

Note: To create a hanging indent, click to the right of where it reads "Paragraph" at the top of the page to see "Paragraph Settings." Under "Line spacing," choose "Double;" under "Indentation," choose "Left" and then increase spacing to ".5." and finally under "Special," choose "Hanging."

# **Assembling Citations**

# For Magazine Articles or Journal Articles with One Author

Author's Last Name, First Initial of First Name. First Initial of Middle Name. (Year of Publication). Title of article. *Name of Periodical*, *volume*(issue), #-#. web address Example:

Solomon, T.R. (2020). Gun violence: Proactive policing in the community. *Criminology & Public Policy*, 6(3), 63-89. https://doi.org/0.1111/1735-9153.12447

For Magazine Articles or Journal Articles with Two or More Authors (and a specific date) Example:

Wilson, C.M., Johnson, A. R., & Froggat, D.T. (2020, October 6). Gun violence: Proactive policing in the community. *Criminology & Public Policy*, 6(3), 63-89. https://doi.org/0.1111/1735-9153.12447

Note: Include up to 20 authors, using the same format. If there is no date of publication, use n.d.

### **For Books**

Author's Last Name, First Initial of First Name. First Initial of Middle Name. (Copyright Year).

\*Title of book\* (edition). Publisher. web address [if viewed online]

Example:

Kotter, E.B., & Drucker, C.P. (2020). *Gun violence* (7th ed.). Penguin. http://www.penguin.com/gunviolence

### For Chapters in Edited Books

Author's Last Name, First Initial of First Name. First Initial of Middle Name. (Copyright Year). Title of book chapter. In Editor's First Initial of First Name and Last Name (Ed.), *Title of book* (edition., page range). Publisher. web address [if viewed online] Example:

Hawthorne, R.O., & Gonzalez, S.N. (2020). Gun rights. In J. Walsh (Ed.), *Gun violence* (7th ed., pp. 99-117). Penguin. https://www.penguin.com/gunviolence

### For Websites

Author. (Date of publication). *Title of document or page*. web address

Example:

People for the Ethical Treatment of Animals. (2020, October 6). Vivisection.

https://www.peta.org/vivisection

# For Web Pages on News Websites

Author's Last Name, First Initial of First Name. First Initial of Middle Name. (Date of Publication). Title of article. Site Name. web address

Example:

Coleman, D.T. (2020, February 14). The long and winding path to the hospital. PBS.

http://www.pbs.org/long-and-winding-path-to-the-hospital/index.html

# For Newspapers

Author's Last Name, First Initial of First Name. First Initial of Middle Name. (Date of Publication). Title of article. *Title of newspaper*, page range. web address [if viewed online]

### Example:

Roth, L.T. (2020, October 6). How many eggs can you put in one basket? *The Boston Globe*, B4, B9. https://www.bostonglobe.com/2020/10/6/metro/how-many-eggs-can-you-put-in-one-basket/

### For Films

Film Director's Last Name, First Initial of First Name. (Director). (Release Year). *Title of motion picture* [Film]. Production Company.

Example:

Scorsese, M. (Director). (2021). Killers of the Flower Moon [Film]. Paramount Pictures.

# For Blogs

Author's Last Name, First Initial of First Name. (Date of Publication). Post title. *Blog Name*. web address

Example:

Sherman, R. (2020, November 05). Promoting diversity of ideas and inclusion. *Emerging RN Leader*. <a href="https://www.emergingrnleader.com/home-blog/">https://www.emergingrnleader.com/home-blog/</a>

### For Dissertations

Author's Last Name, First Initial of First Name. First Initial of Middle Name. (Year). *Title of dissertation or thesis*. [Doctoral dissertation or master's thesis, Name of Institution Awarding Degree]. Database Name.

# Example:

Duis, J. M. (2008). Acid/base chemistry and related organic chemistry conceptions of undergraduate organic chemistry students. [Doctoral dissertation, University of Northern Colorado]. ProQuest Dissertations and Theses Global.

### For Government Sites:

Corporation/Group/Organization's Name. (Date of Publication). *Title of page*. web address Example:

Centers for Disease Control and Prevention. (2020, October 29). *How to select, wear, and clean your mask*. https://www.cdc.gov/coronavirus/2019-ncov/prevent-getting-sick/about-face-coverings.html

### **For Federal Statutes**

Name of Act, Title Source § Section Number (Year). web address

Example:

Americans With Disabilities Act, 20 U.S.C. § 6301 (2015). https://www.ada.gov/2015\_regs.htm

# **Other Considerations**

Instead of using "his or her," you are encouraged to use "they."

All numbers smaller than 10 are written out (e.g., four), except for money (e.g., \$1.47).

# For Additional Help

https://apastyle.apa.org/instructional-aids/student-paper-setup-guide.pdf

https://owl.purdue.edu/owl/research\_and\_citation/apa\_style/apa\_formatting\_and\_style\_guide/ge\_neral\_format.html

Contact the Library: <a href="mailto:library@fisher.edu">library@fisher.edu</a> / 617.236.8875